## **ITENS A INFORMAR NA NF-e**

O arquivo empresa do faturamento permite a seleção de informações a serem exibidas na nota fiscal eletrônica, sendo possível escolher entre a observação do produto subordinado, observação do item do pedido, observação do produto e especificação do produto.

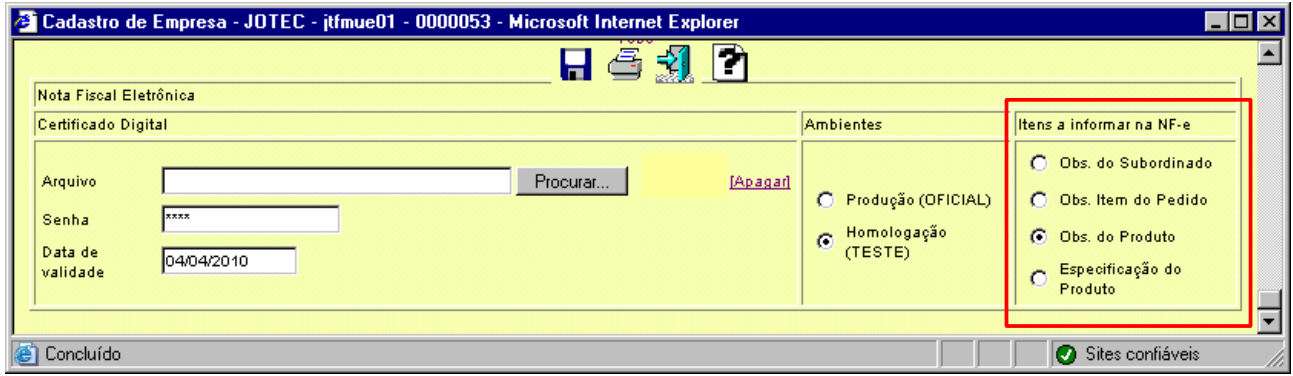

Ao gerar o xml, o sistema exibirá no arquivo XML na tag <infAdProd> o item selecionado no arquivo empresa.

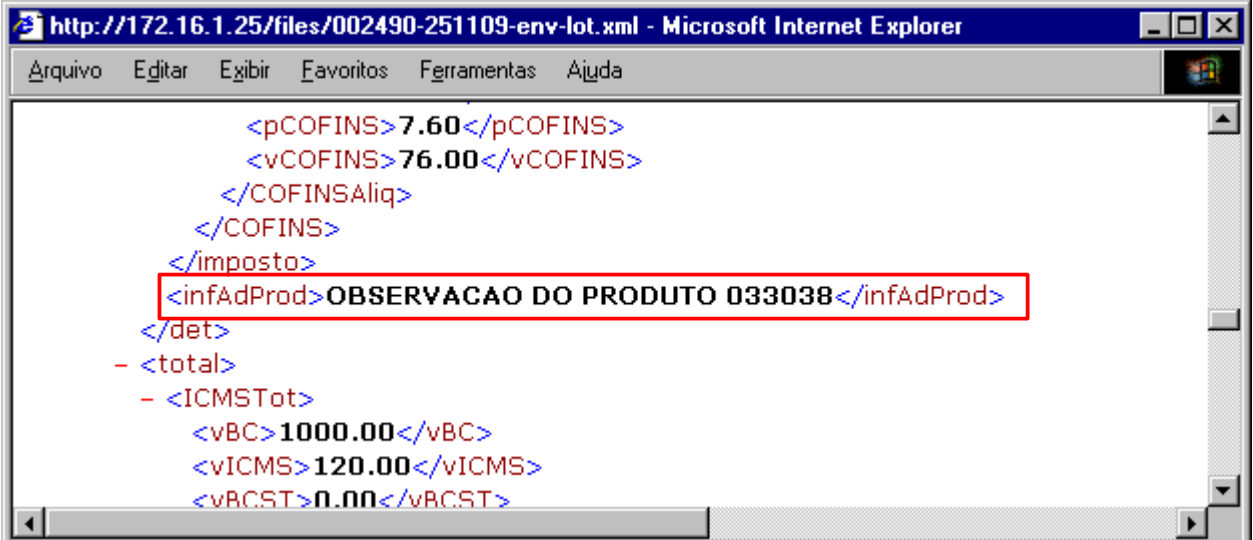

Esse item selecionado será impresso na DANFE junto à descrição do produto.

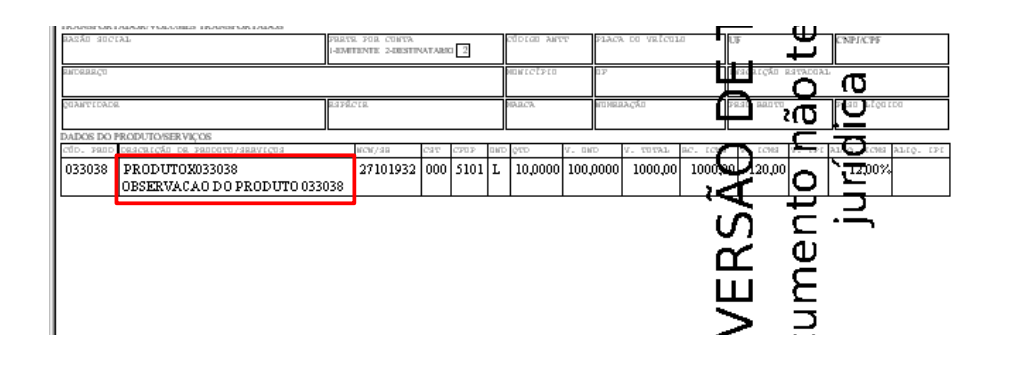

Mensagem do item no pedido

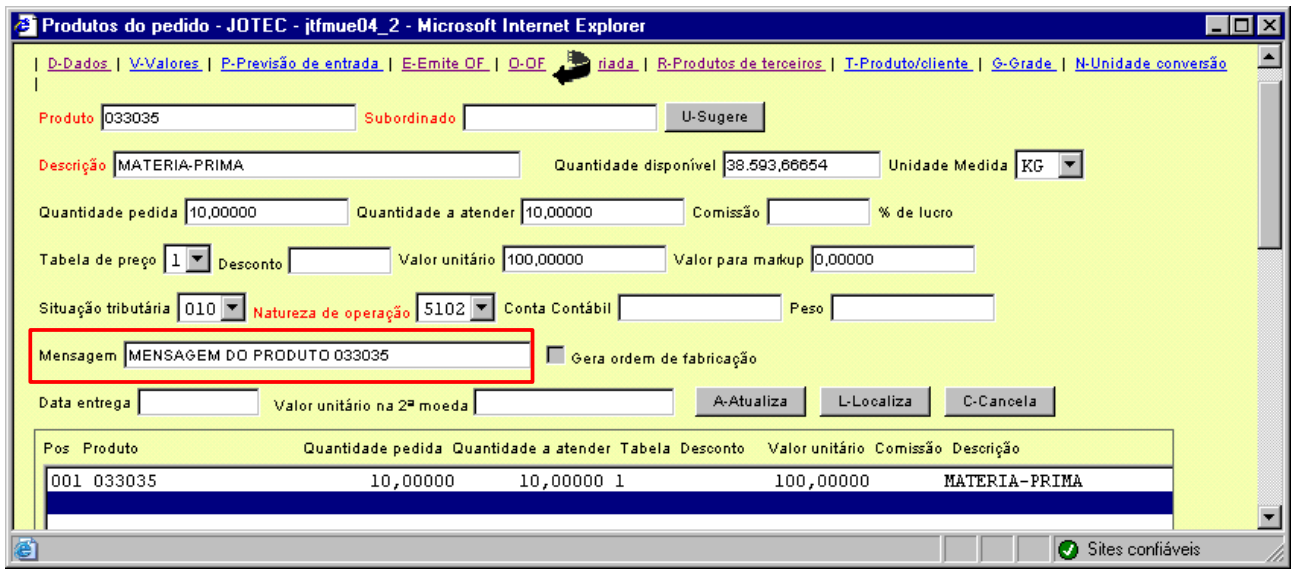

## Observação do cadastro de produto

![](_page_1_Picture_10.jpeg)

## Especificação do cadastro do produto

![](_page_2_Picture_9.jpeg)

## Observação do produto subordinado

![](_page_2_Picture_10.jpeg)